# Расчёт и изучение характеристик фильтра Кауэра

### 1. Цели работы

– освоить расчёт и моделирование фильтра гармоник (фильтр Кауэра);

– оценить влияние «паразитных» элементов на АЧХ фильтра.

При работе радиопередатчика в диапазоне частот для перехода с одной частоты на другую приходится перестраивать цепи связи, в частности, цепи связи с нагрузкой (антенной). Чтобы исключить процедуру настройки цепей связи, которая требует определённого времени и квалификации оператора, в качестве цепей связи используют неперестраиваемые фильтры гармоник, которые в ограниченном диапазоне частот пропускают в нагрузку сигнал основной частоты (первую гармонику) и подавляют вторую и более высокие гармоники сигнала до допустимых по нормам значений. Обычно в качестве фильтров гармоник используются фильтры нижних частот Кауэра, Баттерворта или Чебышева. На рис. 1 в качестве примера изображён фильтр Кауэра шестого порядка.

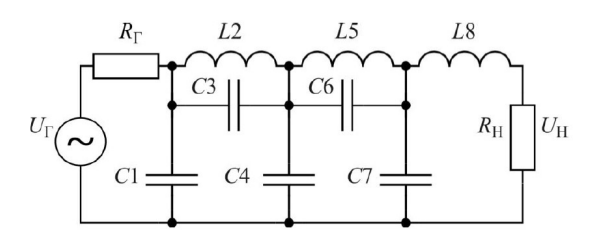

Рис.1. Схема фильтра Кауэра 6 порядка

Как правило, фильтр рассчитывают для случая, когда сопротивление генератора и нагрузки равны друг другу:  $Rz=R$ н. этом случае на нагрузке выделяется напряжение  $U_H$ равное половине напряжения генератора  $U_{\Gamma}$ .

Частотные характеристики фильтра оценивают с помощью функции рабочего затухания  $A(\omega) = 20 \lg 1/|T(j\omega)|_{\text{(pnc. 2, a) min}}$  или обратной ей функции передачи  $|T(j\omega)| = 2|U_H(\omega)/U_T|$ . Резонансные частоты контуров L2, C3 и L5, C6 фильтра Кауэра отмечены на рисунке частотами  $f_2$  и  $f_4$ .

Полоса задерживания, в которой фильтр обеспечивает гарантированное значение затухания  $A<sub>S</sub>$  начинается с частоты  $f<sub>S</sub>$ .

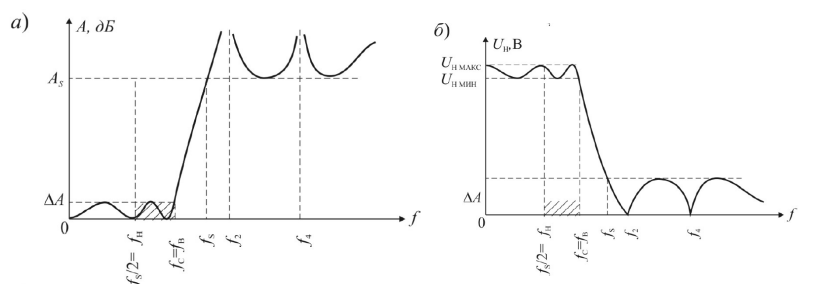

Рис. 2. АЧХ фильтра гармоник

Гарантированное затухание в полосе задерживания определяется по соотношению:

$$
A_{\rm s} = 20 \lg \frac{U_{\rm HMAKC}}{U_s}.
$$
 (1)

При работе передатчика в диапазоне частот от  $f_S/2=f_H$  до  $f_{CP}=f_B$  сигнал основной частоты (первая гармоника) без изменений будет передан в нагрузку, а вторая и все более высокие гармоники его сигнала будут ослаблены до уровня  $A_{\rm S}$ .

Частота среза  $f_{CP} = f_B$  в фильтрах Кауэра определяется по уровню  $\Delta A$  (рис. 2, *а*) или по уровню напряжения  $U_H$  мин (рис. 2, б). Таким образом, коэффициент перекрытия по частоте определяется по соотношению:

$$
\gamma = \frac{f_B}{f_H} = \frac{f_{CP}}{f_S/2} = \frac{2f_{CP}}{f_S} < 2
$$
 (2)

Причём γ тем ближе к двум, чем больше порядок фильтра. Однако с увеличением порядка фильтра, с ростом числа индуктивностей, увеличиваются потери энергии сигнала, уменьшается КПД фильтра.

Ожидаемый вид характеристики изображён на рис. 2, б.

Неравномерность затухания в полосе пропускания рассчитывается по формуле

$$
\Delta A = 20 \lg \frac{U_{\text{HMAKC}}}{U_{\text{HMHH}}}, \text{ }\text{ }AB \tag{3}
$$

## Задание

Выполняется при подготовке:

1. Частоту среза и сопротивление нагрузки – из табл. 1, нормированные значения элементов фильтра выписать из табл. 2.

Таблица 1

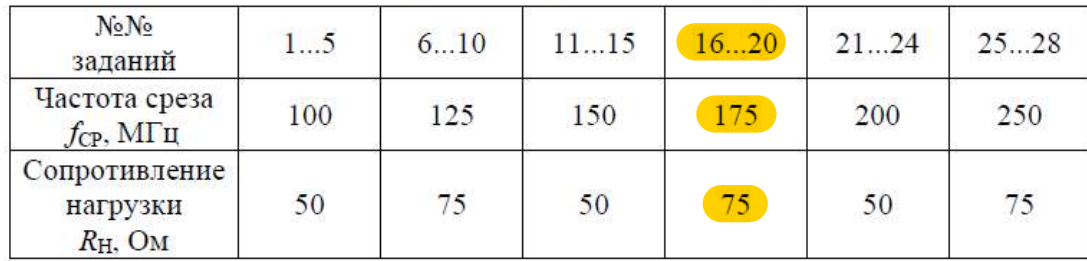

Частота среза и сопротивление нагрузки

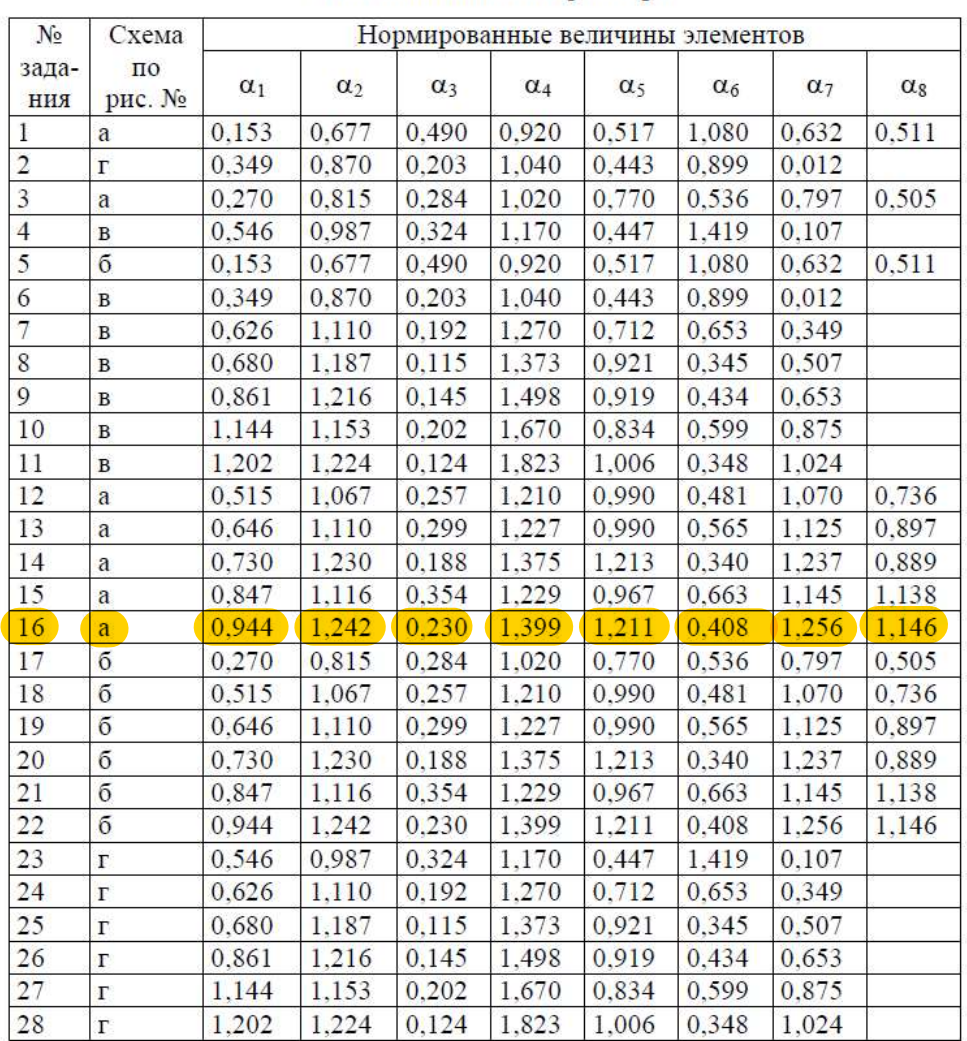

### Значения элементов фильтра

2. Начертить схему фильтра Кауэра в соответствии с номером задания из табл. 1 по рис. 3 (в любой программе).

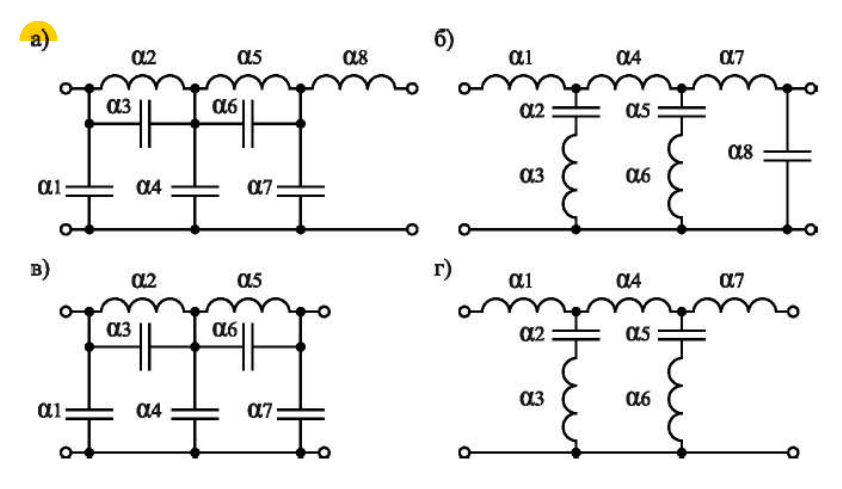

Рис.3. Схемы фильтров Кауэра (фильтров гармоник)

3. Рассчитать денормированные значения индуктивностей и емкостей по формулам:

$$
C_i = \frac{\alpha_i}{\omega_{\text{CP}}} ; \quad L_i = \frac{\alpha_i R}{\omega_{\text{CP}}} \tag{4}
$$

где

 $\omega_{\rm cn}$ — частота среза фильтра,  $\omega_{\rm cn} = 2\pi f_{\rm cn}$ ;

α — нормированное значение элемента;

 $R$  – сопротивление нагрузки фильтра.

- 4. Изобразить ожидаемый вид частотной зависимости  $U_{H}$ . (Весь расчёт фильтра и построение ожидаемой частотной зависимости  $U_H$  - производить в программе Mathcad).
- 5. Выполняется в классе в Оркаде.

Изобразить на поле OrCAD рассчитанную схему. Выполнить анализ её частотных характеристик.

По результатам моделирования, используя соотношения (1)–(3), рассчитать значения гарантированного затухания в полосе задерживания  $A_S(\text{d})$  и  $\Delta A$ , полосу частот  $f_{\text{H}\cdots f_{\text{B}}}$ , в которой подавление второй гармоники каскада, работающего с отсечкой тока, будет равно гарантированному и коэффициент перекрытия по частоте (рис 2).

Затем, чтобы оценить влияние на характеристики фильтра паразитных параметров элементов, добавить в схемы:

ИНДУКТИВНОСТИ ВЫВОЛОВ  $L_{\rm{BMB}} = 20$ H<sup>T</sup>. включённые послеловательно  $\frac{1}{2}$  $\mathbf{c}$ конденсаторами С1, С4, С7 для фильтров, изображённых на рис. 1, *а*, *в*;

- собственные ёмкости  $C_{\text{HAP}}$  = 5пФ катушек индуктивностей L1, L4, L7 для фильтров, изображённых на рис.  $1, 6, z$ .

Промоделировать АЧХ с установленными паразитными элементами и сравнить с исхолными АЧХ.

### Содержание курсовой работы:

- $1.$ Описание фильтра Кауэра (что это за фильтр, в каких случаях применяется).
- $2<sub>1</sub>$ Принципиальная схема фильтра.
- $\mathcal{L}$ Расчётные значения денормированных параметров.
- $\overline{4}$ . Прогнозируемый вид частотной характеристики из маткада.
- 5. Частотные характеристики, построенные в ходе моделирования в Оркаде

6. Принципиальная схема фильтра с паразитными элементами и её частотная характеристика.

 $7<sub>1</sub>$ Выводы по результатам работы.